# **КАК СДЕЛАТЬ ПРЕЗЕНТАЦИЮ,**  ЗА КОТОРУЮ НЕ СТЫДНО

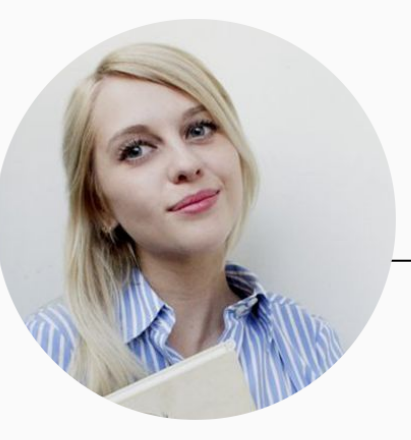

Сереброва Кристина Александровна

Педагог дополнительного образования, дизайнер

КАК СДЕЛАТЬ ПРЕЗЕНТАЦИК

КАК СДЕЛАТЬ ПРЕЗЕНТАЦИЮ

АК СДЕЛАТЬ ПРЕЗЕНТАЦИЮ КАК СДЕЛАТЬ ПРЕЗЕНТАЦИЮ КАК СДЕЛАТЬ ПРЕЗЕНТАЦИЮ<br>Ф АК СДЕЛАТЬ ПРЕЗЕНТАЦИЮ

## **СОДЕРЖАНИЕ**

- С чего начать
- 2. Этапы создания презентации
- 3. Основные виды презентаций
- 4. Программы и сервисы для создания
- 5. Оформление
- 6. Примеры удачных презентаций
- 7. Разбор неэффективных презентаций
- 8. Полезные ресурсы
- 9. Контакты

## Хорошая презентация помогает понять спикера, а плохая лишь нагоняет скуку

帶

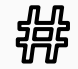

## С ЧЕГО НАЧАТЬ

СФОРМУЛИРУЙТЕ ЦЕЛЬ

#### +ОПРЕДЕЛИТЕ ТЕМУ И ЦЕЛЕВУЮ АУДИТОРИЮ

Определить хорошую тему легко – она сама подсказывает структуру выступления

Широкая тема, мысль скачет

Публичные выступления Что такое публичные выступления Когда мы выступаем публично Как подготовиться Как работать с аудиторией

Узкая тема, рассказ льется

Как справиться со страхом публичных выступлений Почему мы боимся Как перестать бояться Что делать, если выступаешь впервые

## ЭТАПЫ СОЗДАНИЯ ПРЕЗЕНТАЦИИ

- Подробно ознакомиться с темой. 1.
- $2.$ Определить цель презентации и ее целевую аудиторию.
- $3.$ Выделить основные идеи и составить план презентации.
- Оформить ключевые моменты выступления в виде 4. слайдов. При необходимости добавить графику, анимацию, интерактивные элементы.
- 5. Придумать интересное вступление и сделать выводы.
- 6. Подготовить и отрепетировать выступление.

## ОСНОВНЫЕ ВИДЫ ПРЕЗЕНТАЦИЙ

- Статичные. На слайдах только текст и сопровождающие его  $\mathbf{1}$ . иллюстрации.
- Анимированные. К тексту и картинкам применяются разные  $2.$ эффекты (появление, выползание, вылет, мигание и т. д.), а также добавляются переходы между слайдами. При демонстрации появляется динамика.
- $3<sub>1</sub>$ Мультимедийные. В таких презентациях помимо прочего используются также видео- и аудиофайлы, в некоторых случаях интерактивные элементы (кнопки, при нажатии на которые выполняются определенные действия).

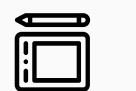

#### Информирующая

Самый популярный тип бизнес-презентации (и не только), который используется, чтобы показать инструкции, объяснить концепцию,

представить нововведения, планируемые проекты

## 회

Обучающая

Этот тип знаком многим со школы. При помощи обучающих презентаций рассказывают о людях, понятиях, явлениях, событиях, обучают навыкам. Это самый распространенный способ донести информацию

#### **Убеждающая** Вдохновляющая

Подобные слайдшоу используются, чтобы продать продукт или услугу - рассказать о преимуществах, которые получит клиент, и о том, как продукт может решить его проблему

«TED Talks» несут скорее развлекательную, нежели образовательную функцию

<u>00U</u>

 $\bullet$  00

#### Форматы

- $\mathbf 1$ . Последовательность слайдов. Со всеми элементами, анимацией, переходами и т. д. Сюда относится формат .ppt (.pptx).
- $2.$ Видео. Даже привычный PowerPoint имеет возможность сохранять готовую презентацию в формате видеофайла. Так слайдшоу можно использовать в качестве ролика для YouTube-канала, предварительно записав к нему голосовое сопровождение.
- $3<sub>1</sub>$ **Flash-формат**. Такие презентации имеют определенные преимущества перед обычными, а именно - позволяют встраивать интерактивные элементы вроде игр или меню, с помощью которого зритель сможет открывать нужные разделы.
- РОГ. В этом формате удобно сохранять статичные презентации, чтобы, к 4. примеру, в дальнейшем распечатать и использовать их в качестве раздаточного материала.

**ЭФОРМЛЕНИЕ** 

## IP MUI EHME

#### Один слайд - один тезис

Многие эксперты советуют использовать не более одного абзаца на слайде, а некоторые идут дальше и призывают отказаться от сложных схем и интеллект-карт, которые больше нужны спикеру для планирования выступления, а зрителей могут отвлекать от основного месседжа.

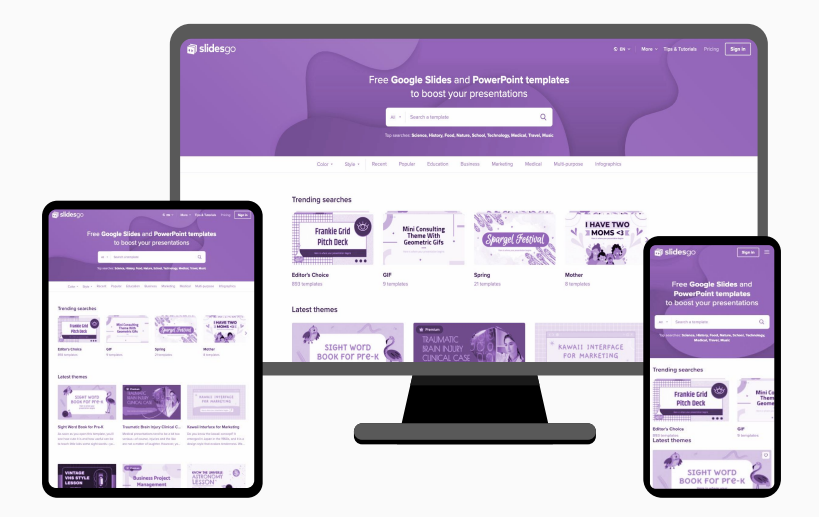

**ЭФОРМЛЕНИЕ** 

#### Придерживайтесь единого стиля оформления

#### Используйте 3-5 базовых

#### цветов при создании

#### презентаций

Если вы делаете корпоративную презентацию, используйте фирменные цвета.

Цвета «грязные» и тусклые Такие сейчас не используют

# А вот это совсем другое дело! Цвета на этом слайде яркие и приятные

#### Удачные образцы цветов на сайте https://flatuicolors.com/

Copy Format: HEX (#AA1923) ▼

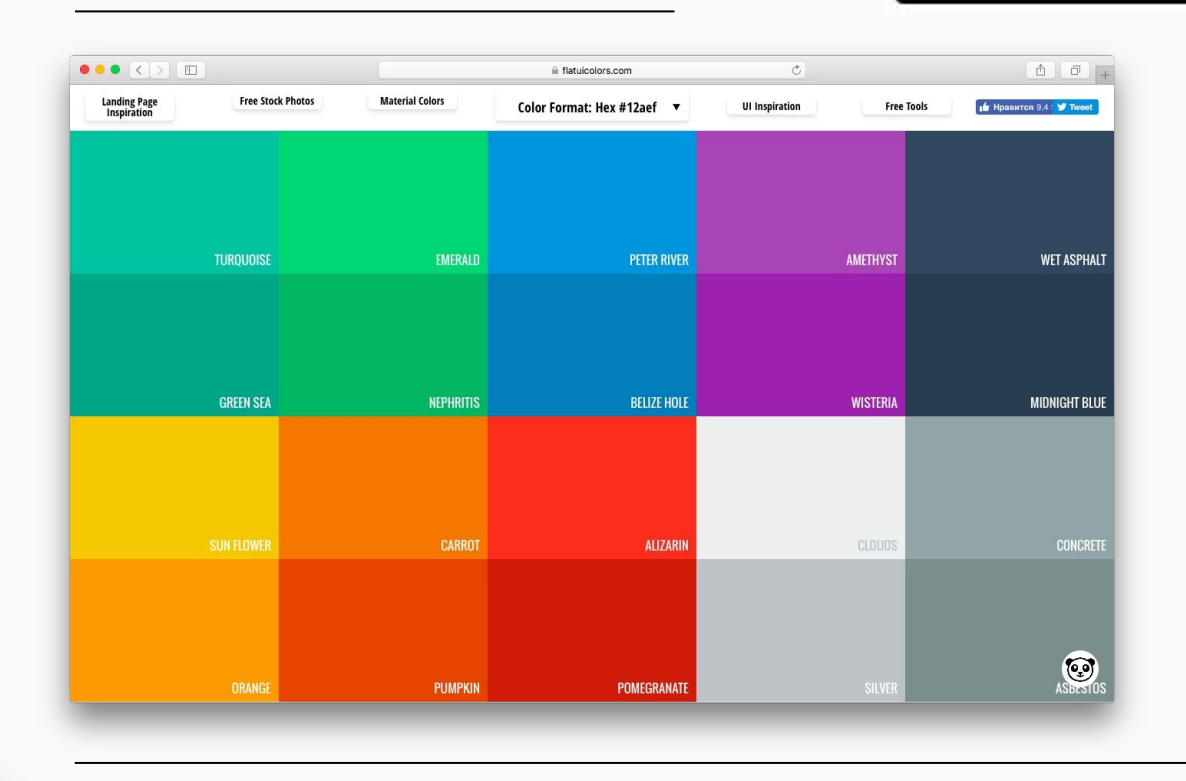

**ЭФОРМЛЕНИЕ** 

#### **https://coolors.co/**

## The super fast color schemes generator!

Create the perfect palette or get inspired by thousands of beautiful color schemes.

Start the generator! **Explore trending palettes** 

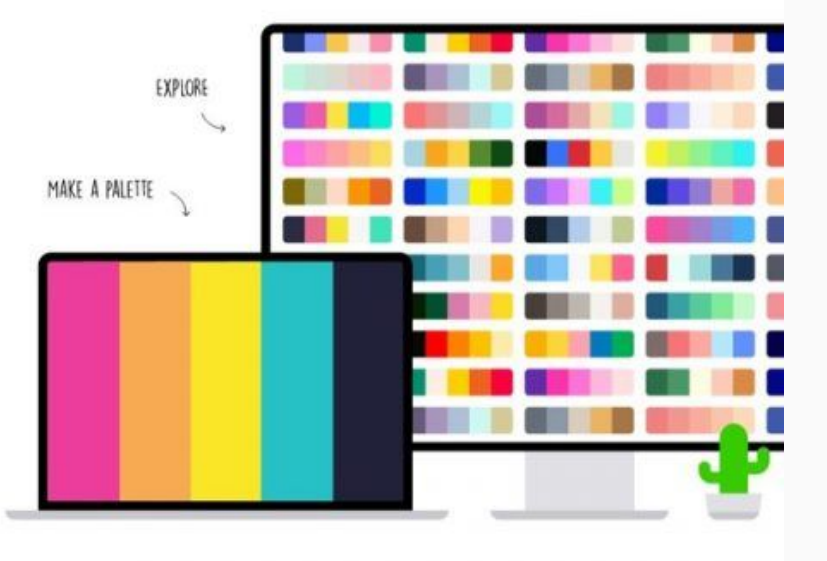

Откажитесь от теней, градиентов и других старомодных эффектов

## ПОЛНЫЙ НАБОР **СТАРОМОДНЫХ ЭФФЕКТОВ**

Тени, градиент, поворот объемной фигуры и отражение

# **МИНИМАЛИЗМ**

Главный тренд современного веб-дизайна

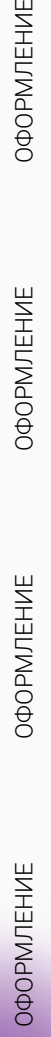

**ОФОРМЛЕНИЕ** 

#### Хорошее фото – не то, на котором все улыбаются, а то, которое вызывает эмоции

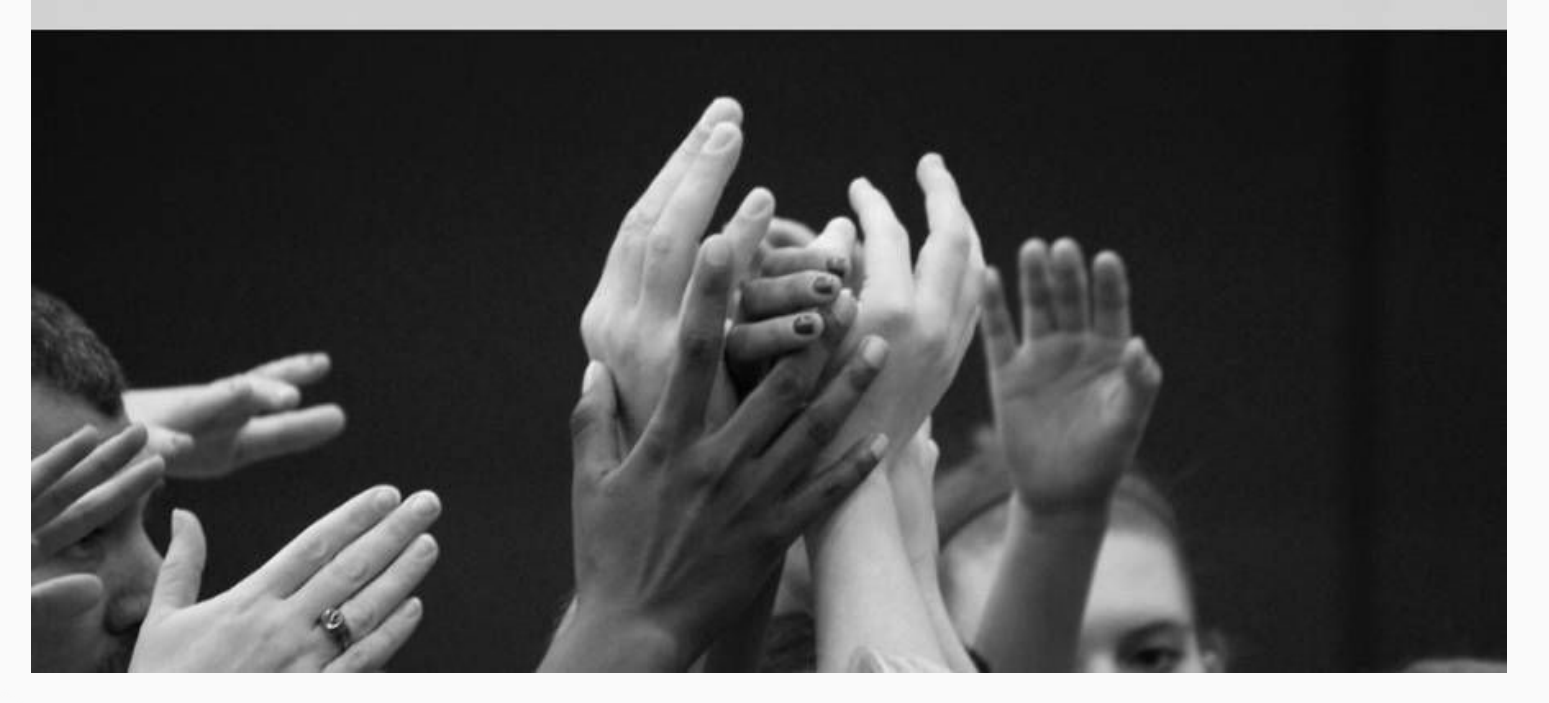

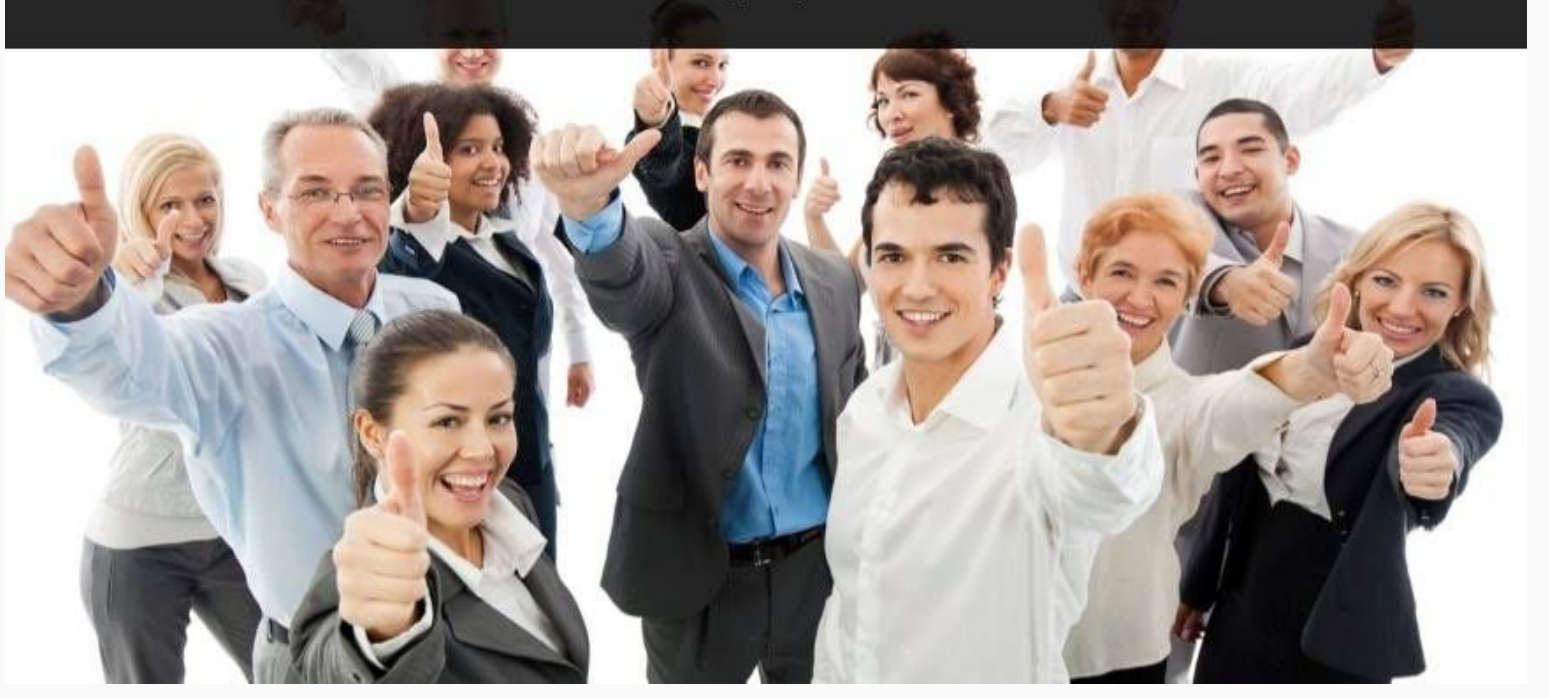

Презентации со стоковыми картинками смотрятся дешево и непрофессионально

OODMJEHNE

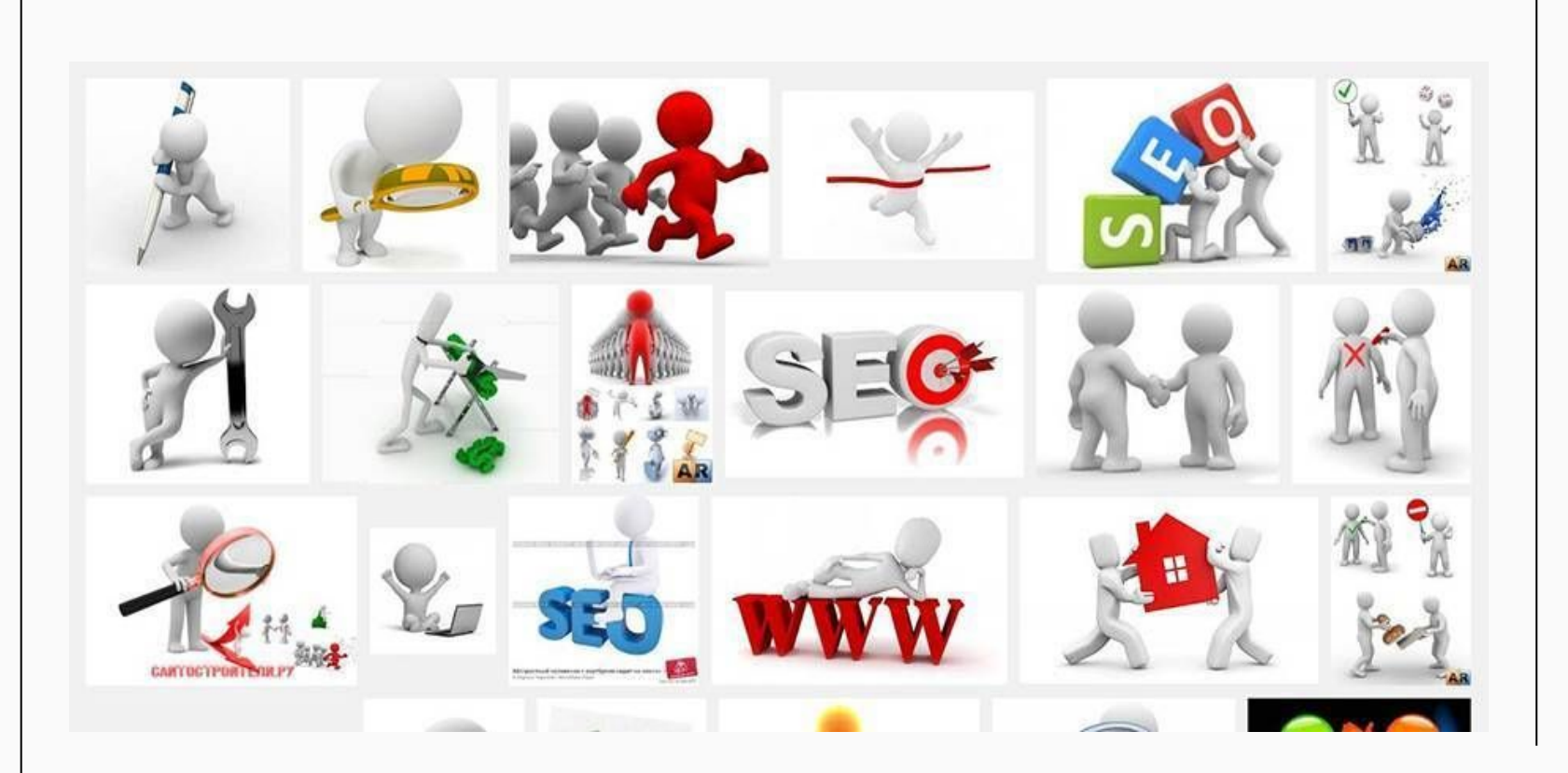

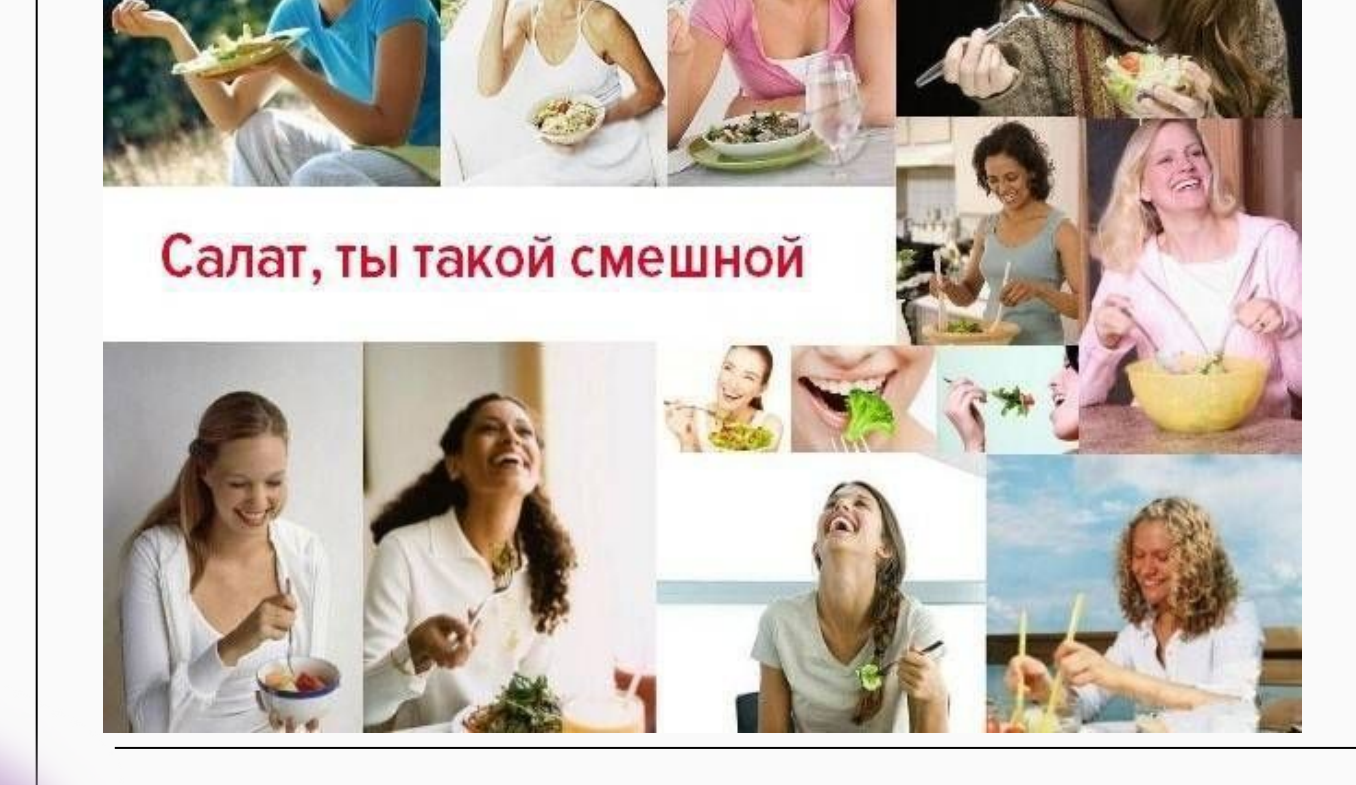

**ЭФОРМЛЕНИЕ** 

**ЭФОРМЛЕНИЕ** 

## Больше контраста

Белый на голубом может приятно смотреться на вашем компьютере, но если придется показывать презентацию через проектор, текст читаться не будет. Поэтому используйте контрастные цвета. Самый большой контраст: черный и белый. Остальные можно проверить с помощью сервиса проверки контрастности.

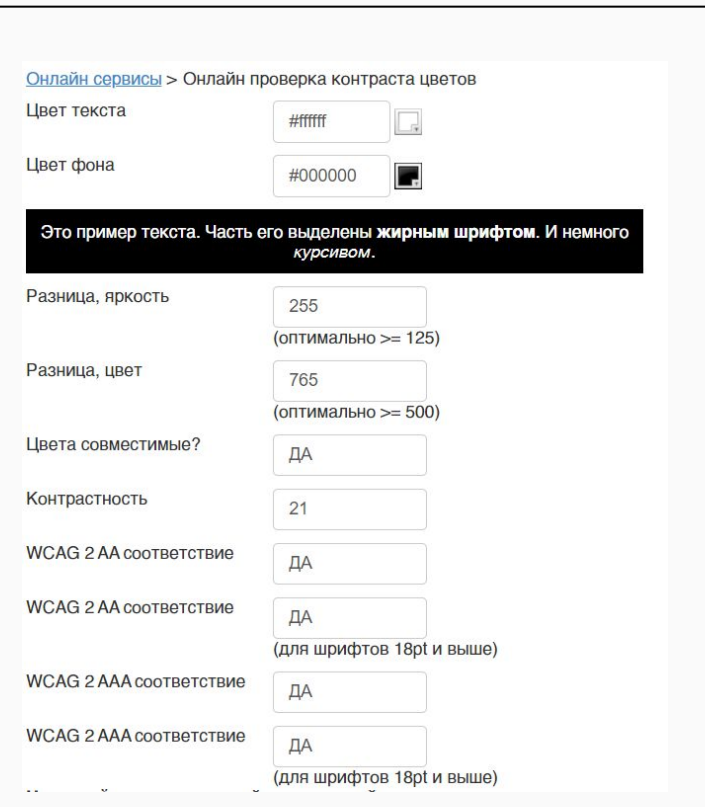

www.bl2.ru/programing/colourcontrastcheck.html

## А этот текст виден хорошо

# Кстати, белый контрастнее по отношению к красному, чем черный

#### Wettbewerb: Bisher kein direkter Wettbewerber im Markt

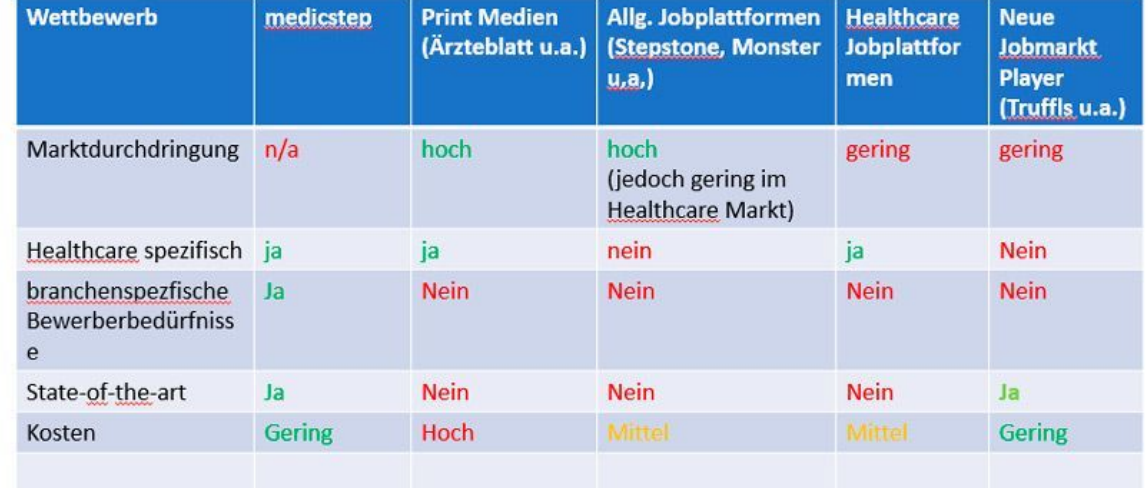

**ОФОРМЛЕНИЕ** 

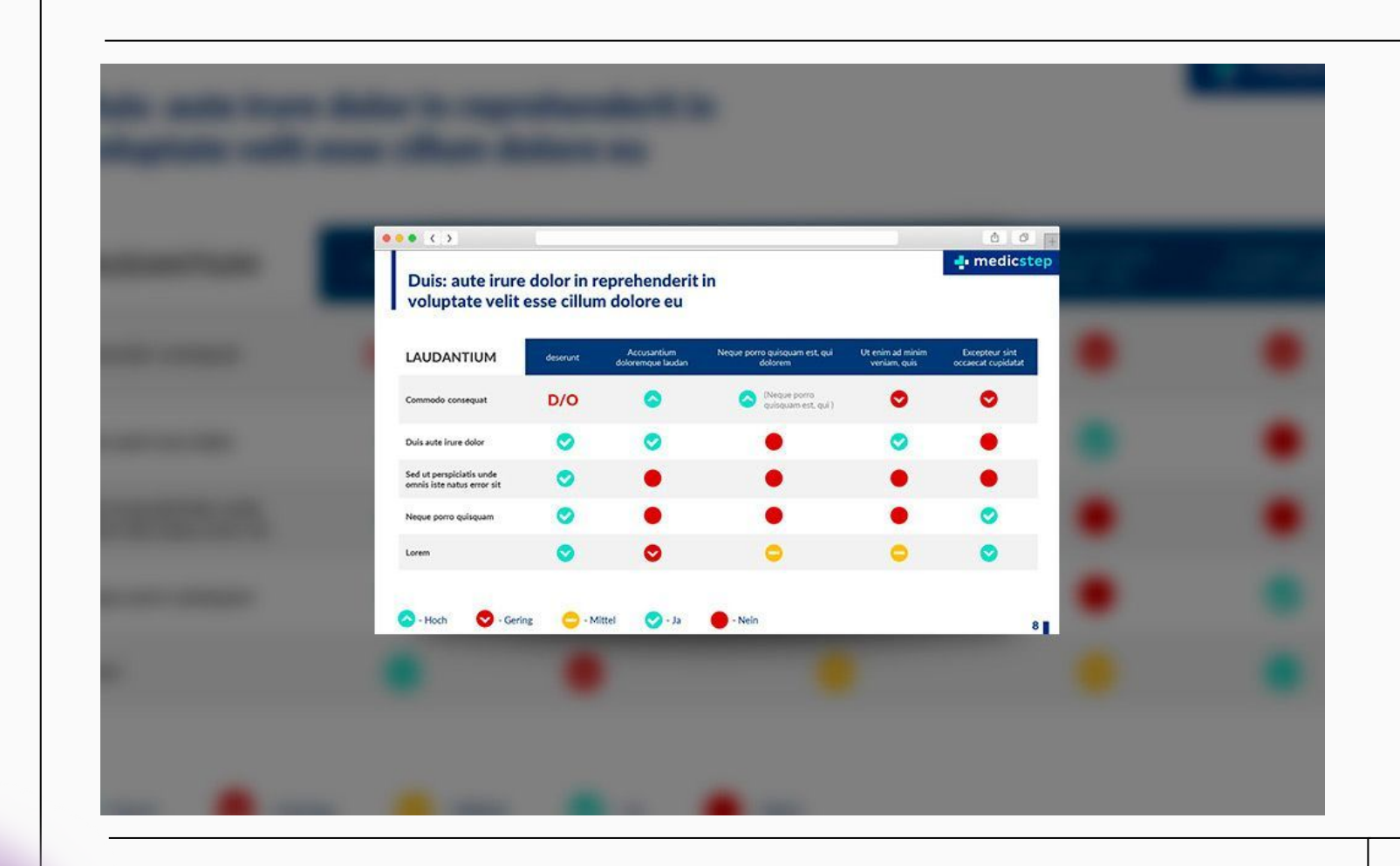

OODPMJEHNE

**ЭФОРМЛЕНИЕ** 

**ЭФОРМЛЕНИЕ** 

## Меньше шрифтов

Для создания презентации вполне достаточно одного шрифта. Возьмите современный шрифт без засечек: Open Sans, Roboto, PT Sans (это шрифты можно использовать бесплатно).

Это простые шрифты, которые легко читать. Проверить это просто: отойдите от экрана и попробуйте прочитать заголовок. Если читать легко - вы угадали. Акценты можно делать, меняя насыщенность шрифта.

Comic Sans - Het

Шрифты с засечками

Times New Roman — скучный

Comic Sans - несерьезный

Calibri - по умолчанию стоит в каждом «ворде»

## Helvetica, Roboto, Open Sans легко читаются и всегда в тему

Вам лег $\mathbb{K}_{\mathbb{P}}$  прочитать те $\mathbb{K}$ ст, написанный вот таким странным прифтом с прыгающими буквами? Представляете, Какие усилия надо будет приложить, чтобы понять

А как насчет вот такого шрифта? Согласитесь, он читается гораздо проще. Даже если на слайде будет много текста, пользователям не составит никакого труда, чтобы быстро прочитать его и понять смысл написанного.

## KAK PACKPYTHTЬ KAHAA HA YOUTUBE

Большинство людей расценивают YouTube исключительно как популярный видеохостинг. Но не стоит также забывать, что это вторая по количеству пользователей поисковая система во всем мире. На данный момент аудитория YouTube составляет более миллиарда человек, и эта цифра постоянно растет. Согласно официальной статистике, количество пользователей, начинающих просматривать YouTube с главной страницы, как если бы они включали телевизор у себя дома, за последний год увеличилось в три раза.

#### KAKWE BWAEO CHWMATЬ AAQ YOUTUBE

Не существует универсального рецепта создания эффективного видео - все зависит от потребностей целевой аудитории и ваших возможностей. Воспользуйтесь нашими идеями, чтобы подобрать для себя подходящий тип видео-контента:

Возьмите интервью у коллеги, известного блоггера или просто эксперта в вашей области. Вы всегда можете взять интервью у самого себя выскажите мнение о какой -либо проблеме на камеру.

## Зачем нужен Periscope

Чтобы транслировать и смотреть видео. Зачем это делать? Если вы не в курсе, вот некоторые идеи:

- С помощью видео вы можете передавать и получать информацию. В том числе маркетинговую информацию. Например, вы можете виртуально побывать на конференции, которая проходит в другом конце страны. Также вы можете помочь другим людям побывать на конференции.
- Потоковые трансляции можно использовать для создания эмоциональной связи между компанией и клиентом. Вы наверняка знаете, как бренды используют Pinterest и Instagram. С Periscope у вас появляется больше возможностей. Если утрировать, видео стоит тысячи картинок.
- Для неформального общения и развлечений. Маркетологи могут удивиться, но социальные сети существуют в первую очередь для этого.

Чтобы установить Periscope на смартфон или планшет с ОС Android, перейдите в Google Play и нажмите кнопку «Установить». Приложение потребует доступ к вашим идентификационным данным, определению местоположения, мультимедийным файлам, камере и микрофону. После принятия условий программа будет скачана и установлена.

После установки и запуска Periscope открывается информационный экран. Здесь вы можете ознакомиться с возможностями программы. Обратите внимание, Periscope адаптирован для использования на смартфонах.

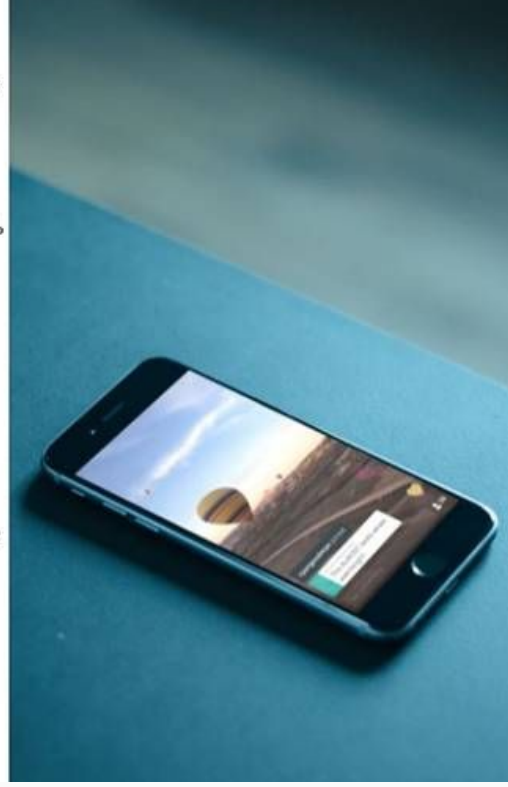

## Зачем нужен Periscope

Чтобы транслировать и смотреть видео. Зачем это делать? Если вы не в курсе, вот некоторые идеи:

- С помощью видео вы можете передавать и получать информацию. В том числе маркетинговую информацию. Например, вы можете виртуально побывать на конференции, которая проходит в другом конце страны. Также вы можете помочь другим людям побывать на конференции.
- Потоковые трансляции можно использовать для создания эмоциональной связи между компанией и клиентом. Вы наверняка знаете, как бренды используют Pinterest и Instagram. С Periscope у вас появляется больше возможностей. Если утрировать, видео стоит тысячи картинок.
- Для неформального общения и развлечений. Маркетологи могут удивиться, но социальные сети существуют в первую очередь для этого.

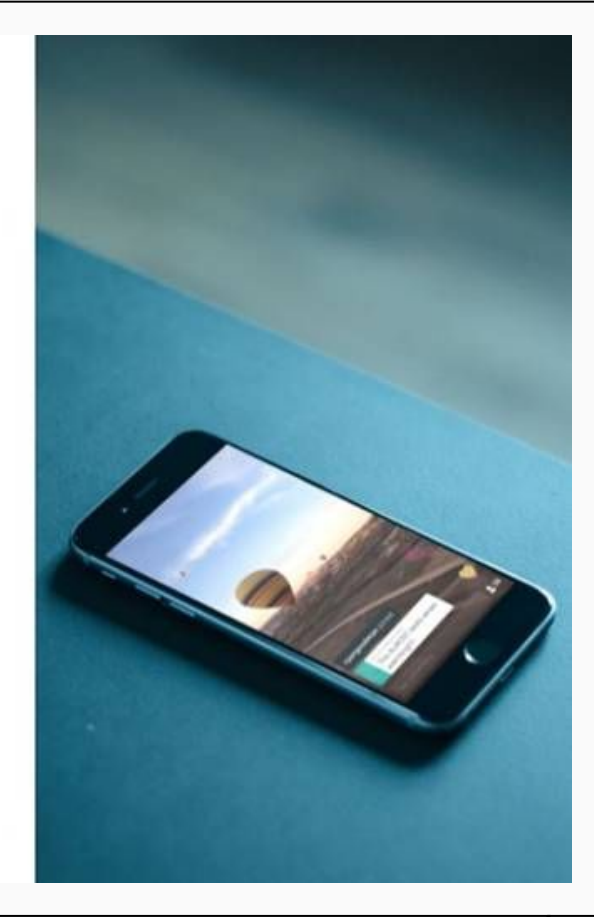

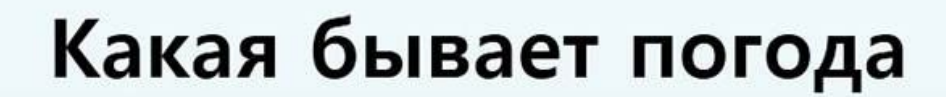

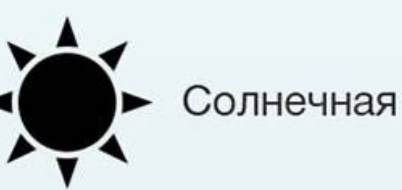

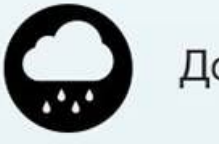

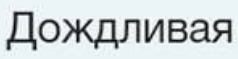

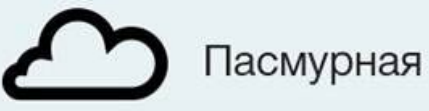

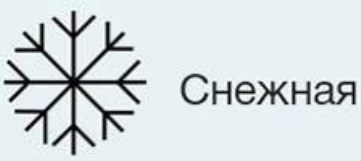

**flaticon.com**

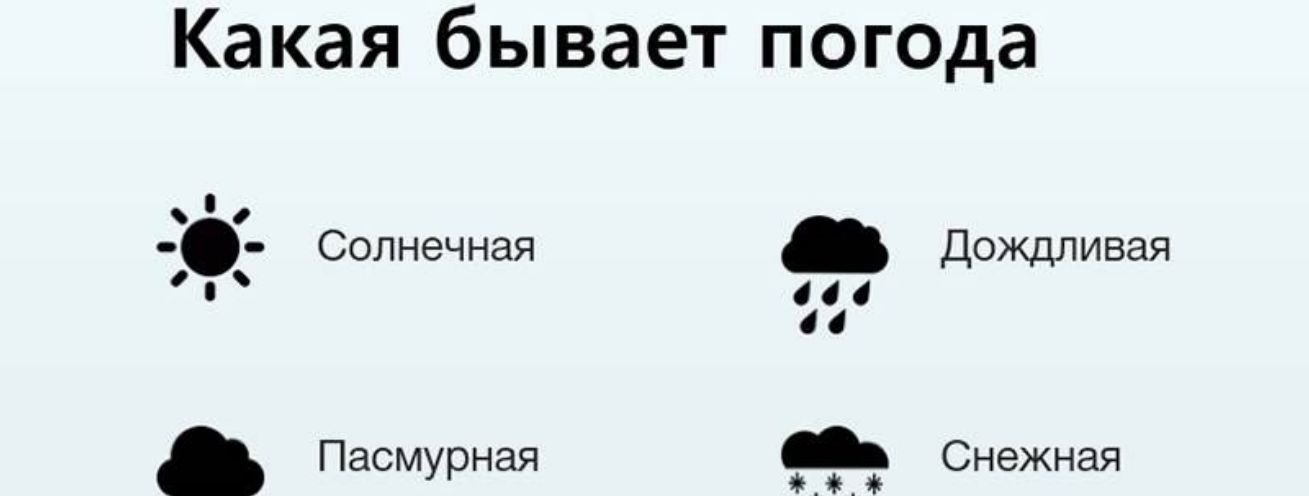

Рассчитайте сколько слайдов должно быть в презентации

Не менее 5, не более 30

Простое правило, которое можно взять за основу при создании презентаций - один слайд в минуту. Если ваше выступление рассчитано на 30 минут, то оптимальное количество слайдов тоже 30!

## Популярные программы и сервисы для создания **презентаций**

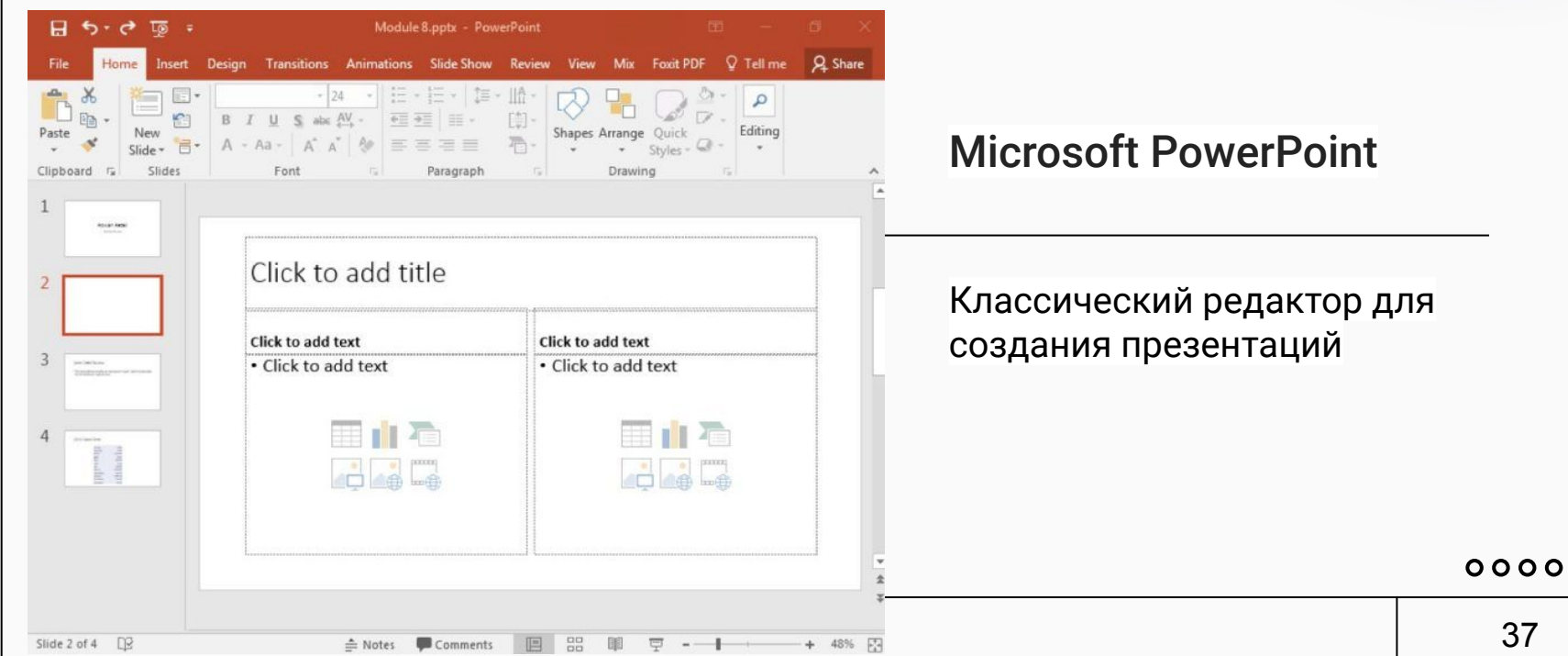

# **TPOFPAMMЫ**

#### **Keynote**

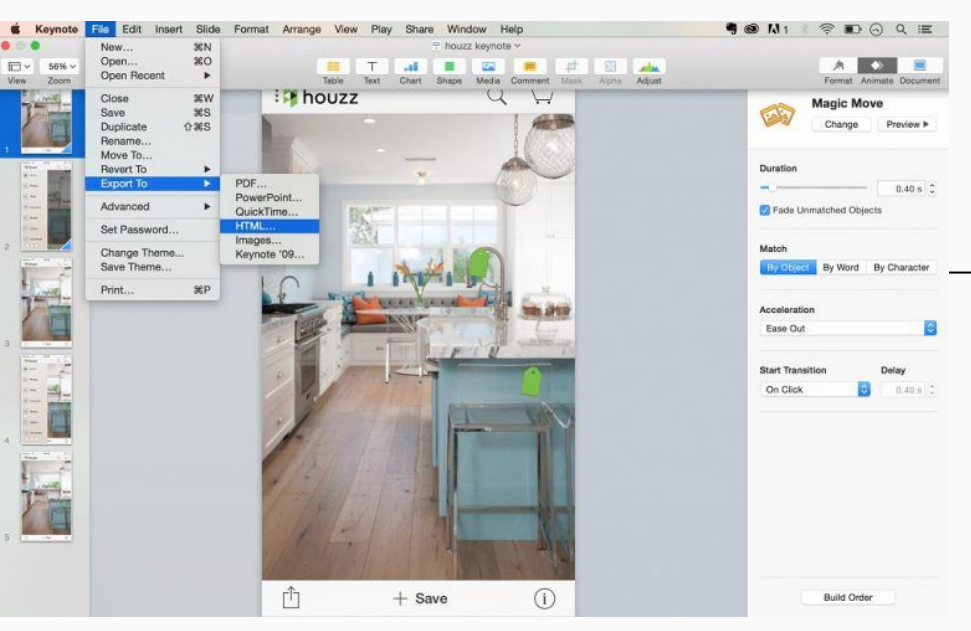

Удобный и многофункциональный вариант для пользователей Apple. Интерфейс сильно отличается от PowerPoint: нет обилия вкладок, кнопок и функций в верхней панели - все компактно и лаконично. При этом в плане возможностей программа не уступает аналогу от Microsoft.

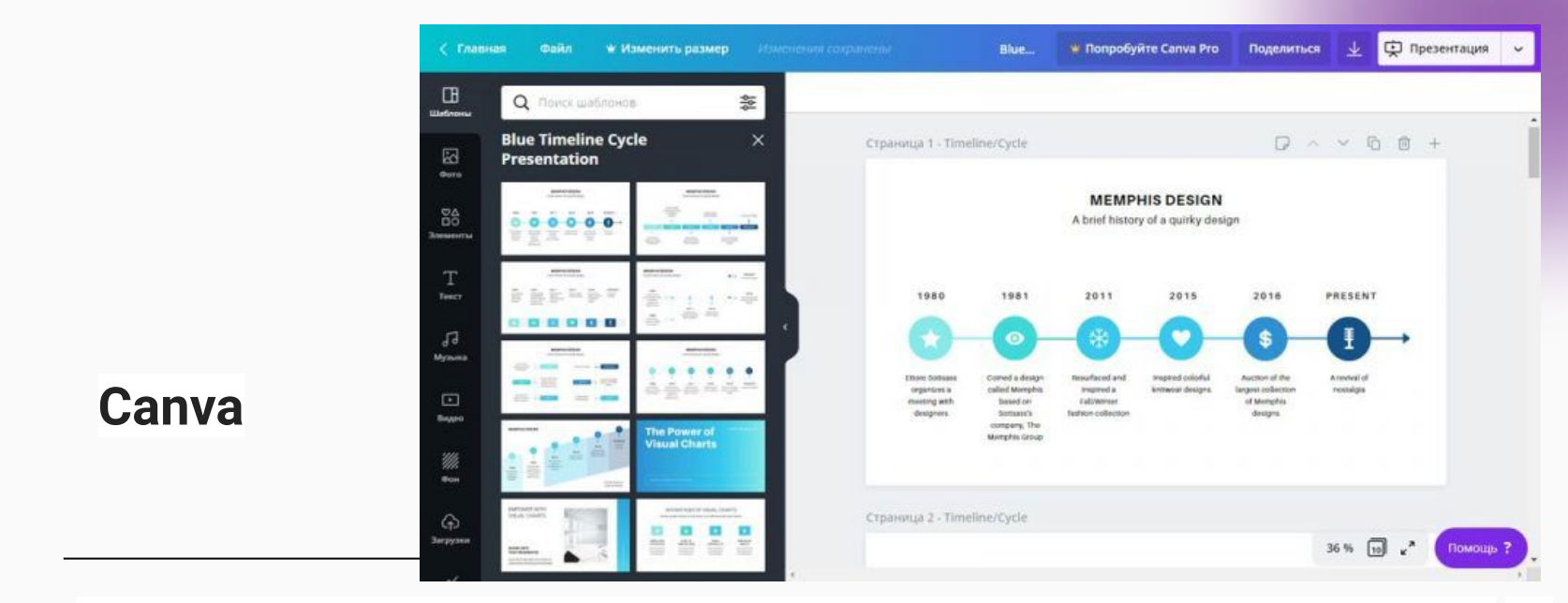

Графический редактор для создания чего угодно: от обложек для соцсетей до промо-видео. Есть здесь и редактор слайдов. Главный плюс приложения наличие большого количество готовых шаблонов. Некоторые из них могут содержать платные графические элементы, которые можно заменить на свои. Главный минус - готовое слайдшоу скачать себе на компьютер можно только в статичном формате (PDF, JPG, PNG) или как видеофайл.

 $0000$ 

**TPOLPAMMPI** 

**TPOLPAMMPI** 

**TPOLPAMMPI** 

*<u>TPOLBAMMPI</u>* 

Графика, линии, фигуры, диаграммы, рамки, сетки, стикеры и прочее.

Доступ к папке с вашими файлами. Можно загружать фото, видео, аудио.

Доступ к стоковым фото Canva, Pexels и Pixabay. Поиск по тегам.

Композиции шрифтов. Можно задать форматы для заголовков и текста.

Библиотека музыки. Поиск по жанру и тегам. Подборка для YouTube.

Стоковые видео и футажи. Поиск по категориям и ключевым словам.

Текстуры, градиенты и фото для фона.

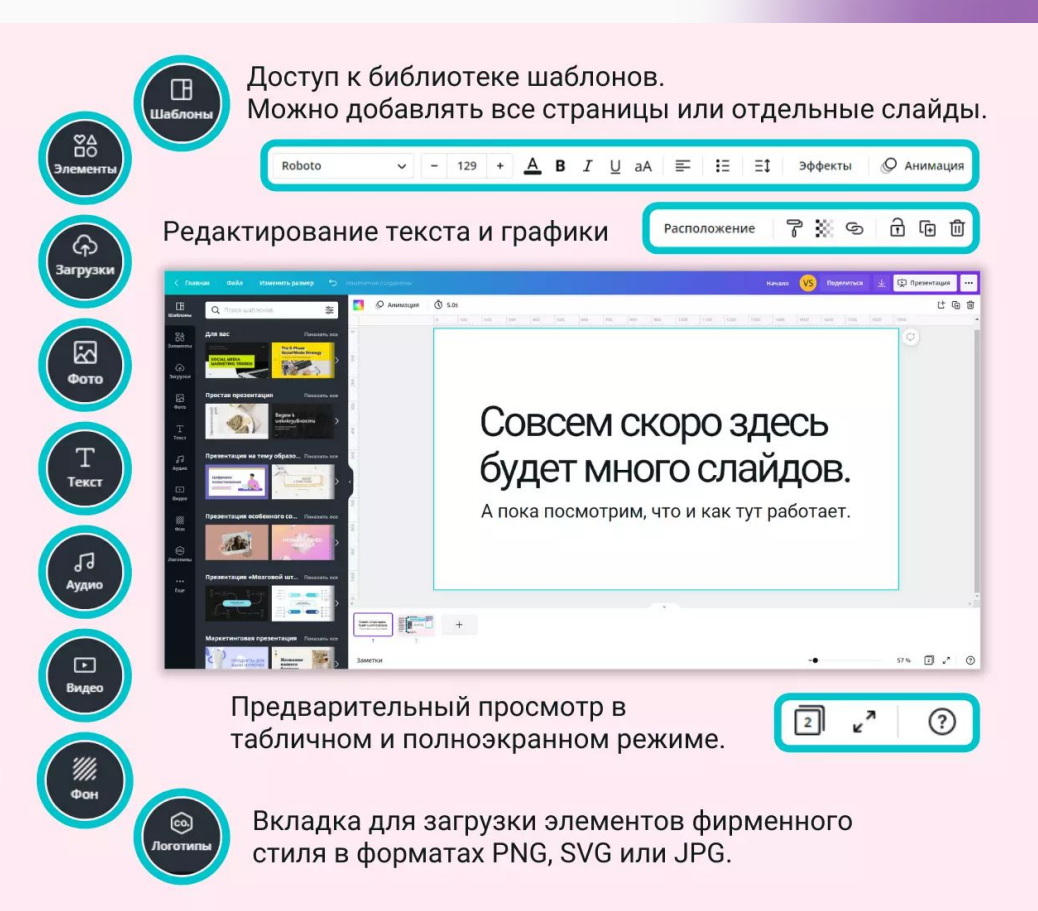

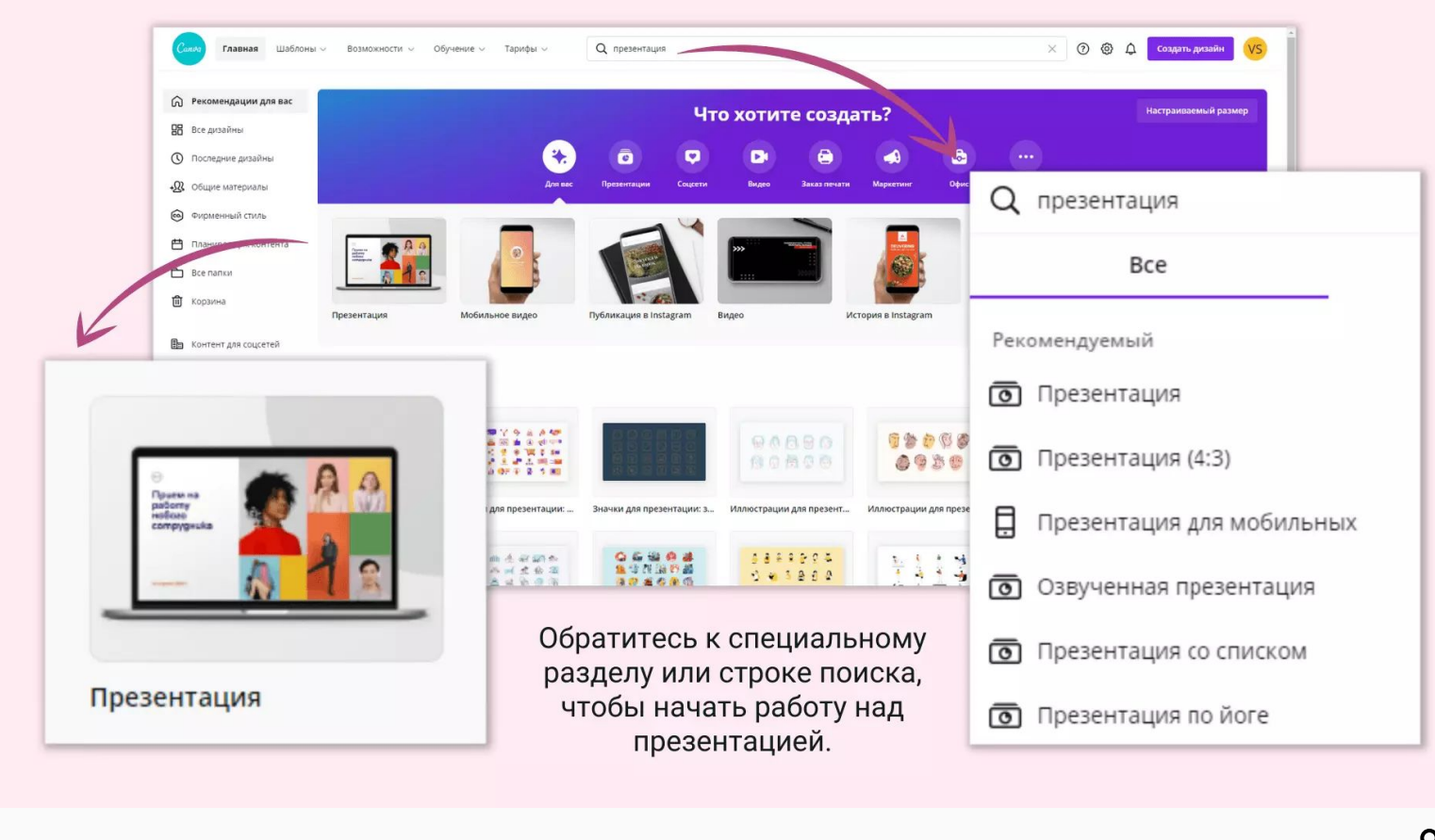

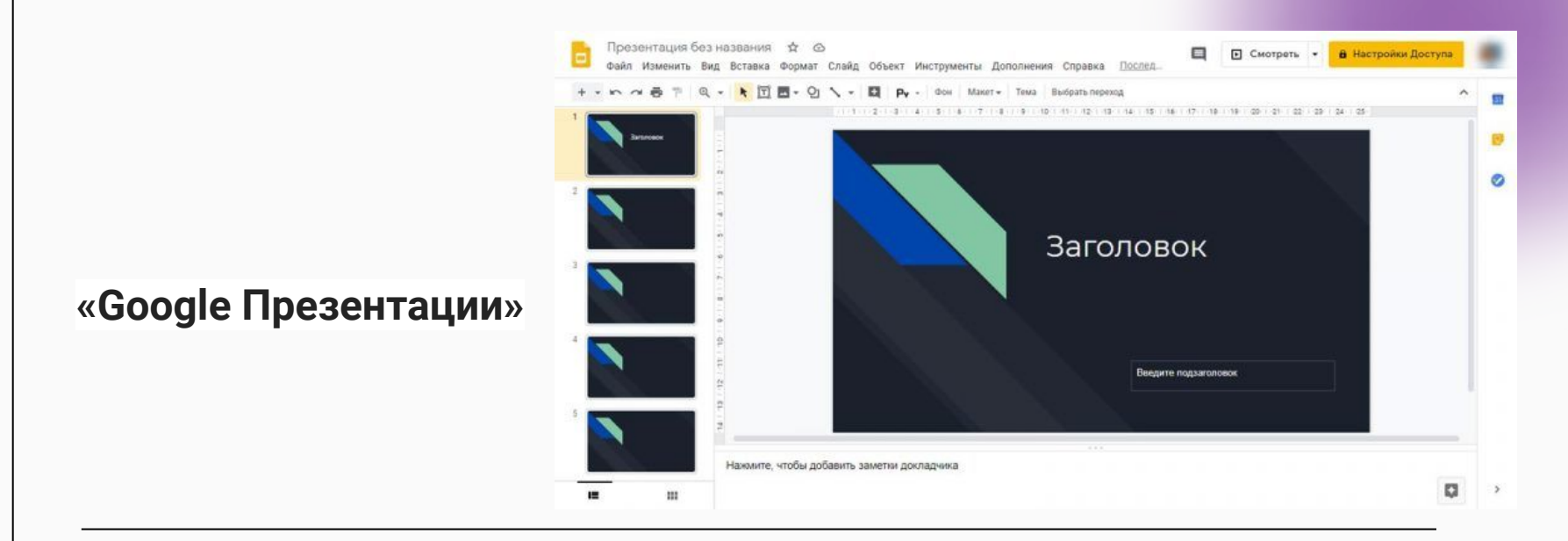

Бесплатный сервис от всемирно известного поисковика. Работает по аналогии с PowerPoint, но интерфейс приложения более простой. Здесь можно найти большую часть функций привычного десктопного редактора слайдов.

**TPOFPAMMЫ** 

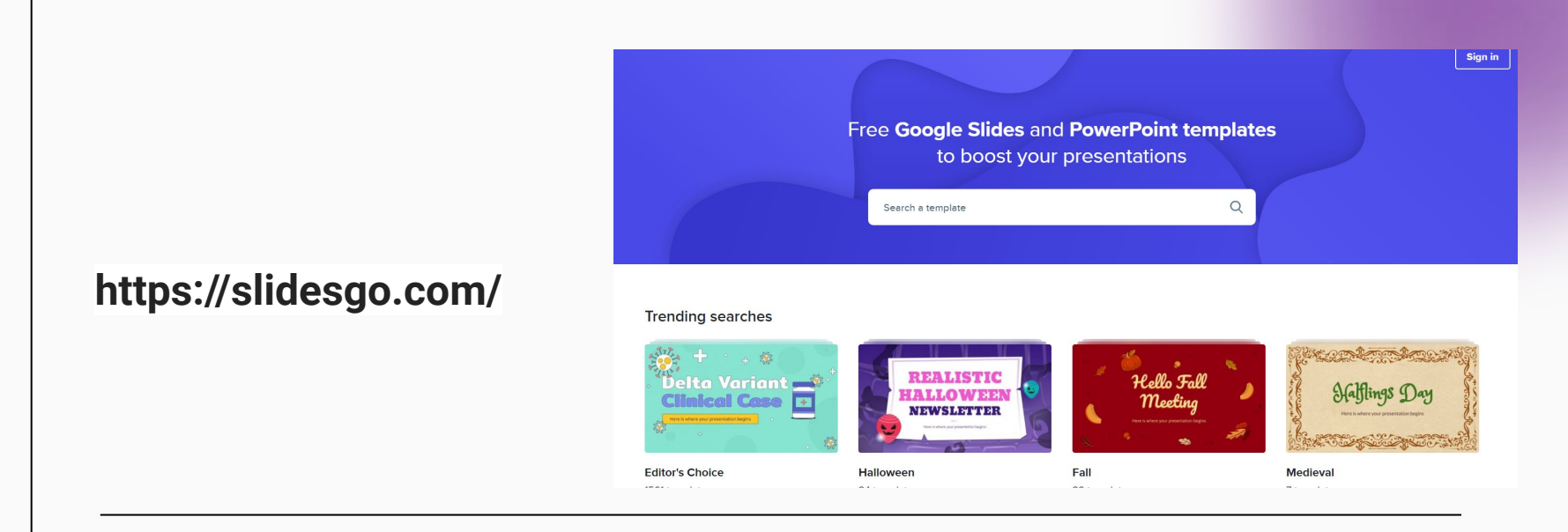

#### Бесплатный сервис, где можно взять интересные шаблоны и встроить их в «Google Презентации»

Данная презентация сделана с помощью этого сервиса.

*<u>TPOLBVWWPI</u>* 

**TPOFPAMMbI** 

### Примеры удачных презентаций

## Разбор неэффективных презентаций

## **КОНТАКТЫ**

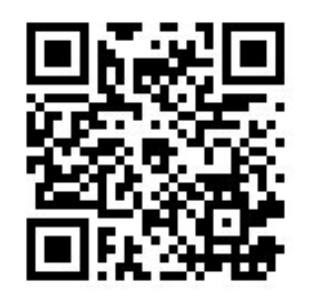

www.behance.net/serebrova

+7 991 715 07 33

krist\_multi@mail.ru

CITACIASO

CITACIASO

47

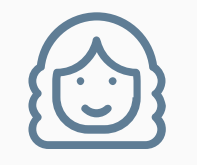

## Благодарю за внимание!